# Developing A Machine Learning NLP Based System in Enhancing the Early Identification of Depression in Humans

#### **Ghanisht Aggarwal**

*Maharaja Agrasen Institute of Technology*

## **ABSTRACT**

Online social and news media has transformed into a very standard for customers to grant their bits of knowledge. The target of this paper is to propose an approach through which slants can be examined. The opinions are useful for the ID of the downturn. In this paper, we proposed a calculation through which tweets are removed from twitter utilizing R studio and afterwards their estimations are investigated for example the scores are given to every *conclusion by which we recognize whether the individual is discouraged or not. This provides the necessary information to the vital initiative in various spaces. Sentiment examination over Twitter offers affiliations and* individuals a quick and incredible way to deal with screen everyone's opinions towards them and their opponents. To assess the suspicion assessment over twitter, we need a dataset that has been disengaged from the twitter that would be freely accessible for twitter feeling examination. We found that through twitter to separate tweets are scored dependent on their assessments. The outcome is one of a kind as we have proposed new calculation through which twitter assumptions are achieved. This notion of the investigation will be useful to decide, regardless of whether the *individual is discouraged or not. It tends to be useful for pre-screening test, symptomatic instrument and mechanization checking framework.*

## **1. INTRODUCTION**

Melancholy is assessed to affect 350 million individuals the world over. Portrayed by appraisals of over the top pity or nonattendance of concern, sadness puzzles essential perspectives of predictable, regular presence and can in like way incite self-destruction. The essential wellspring of the cripple, it is surveyed that hopeless cost, for the most part, \$50 billion in lost advantage in the United States in 2010 alone. Notwithstanding its inevitability, trouble is beginning at now under-analysed and undertreated. By a wide edge most of those making plans to have situation improve after appropriate treatment, regardless, not as much as half of those drawing in with despondent get such treatment. Twitter is incredibly noticeable individual to individual correspondence stages where a colossal number of customers can give their points of view. Long-range casual correspondence benefits coherently loosen up in more geological regions and enter continuously in various segments of the populac1. The pace of information that is everything viewed as made on online stages increases.

Correspondence and coordinated efforts in web-based systems administration a significant part of the time reflects authentic events. The client base of informal organizations gets bigger and producing content about genuine occasions progressively. In this way, webbased media streams become ideal sensors of actual experiences. A gigantic measure of accessible information requires data sifting for boring down the critical points and occasions. With the ascent of internet organizing, the execution of supposition investigation has ended up being dynamically basic2. In the current business competition, fashioners, originators, merchants and arrangements operators of new information things need to intentionally consider whether and how to do their things over upper hands3.

Twitter, with more than 500 million selected customers and over 400 million messages for each day4, has transformed into a gold burrow for the relationship to screen their notoriety and brands by removing and researching the inclination of the tweets posted by everybody about them, their business areas, and contenders5. Making precise assessment

examination procedures requires the development of appraisal datasets that can be used to assess their presentations. Over the latest couple of years, a couple of appraisal datasets for Twitter supposition examination have been made accessible6 openly.

#### **2. LITERATURE SURVEY**

The examination has been done on notion investigation through online media, and numerous calculation has additionally been created, to recognize misery using writings and pictures.

A portion of the investigates done as per the following:

• Model to represent the tweets as objective, +ve and - ve. Classifier taking into account the multinomial Naive Bayes approach that uses features like n-gram and pos-marks. The training set they applied become substantially less profitable because it contains just tweets having emojis7. They made a twitter corpus by a method of get-together tweets using twitter programming interface and like this clarifying the one's tweets using emoticons. Using that corpus, they built up a notion.

• A two-phase modified slant investigation method for masterminding tweets. They sorted out tweets as target or abstract, and a short time later in the second level, the emotional tweets were named successful or awful. The detailed space used secured retweets, hash labels, association, emphasis and yell stamps alongside features like the prior furthest point of expressions and pos8'.

• Built up a 3-way show for gathering estimation into positive, negative and unprejudiced classes. They attempted different things with models, for example, unigram show, a component-based rendition and a tree part basically based adaptation. For tree segment based absolutely form, they addressed tweets as a tree. They incorporate based absolutely model uses 100 features, and the unigram show utilizes more noteworthy than 10,000 parts. They met up on an end that elements which combine ahead of a time limit of expressions with their pieces of-speech(pos) marks are generally fundamental and assumes a vital function in the request mission. The tree part basically based model defeated the contrary two fashions9.

• Applied twitter programming interface to assemble twitter measurements.

Their planning information falls in 3 explicit arrangements (camera, film, cell). The insights are set apart as pleasant, negative and non-feeling. Tweets containing assessments had been isolated. Unigram credulous Bayes show became accomplished, and the Naive Bayes is smoothing outself-rule doubt changed into used. They additionally discarded unnecessary features by methods for using the standard data and chi-square detail extraction technique. At extensive residual, the coming of a tweet is regular. For example, Magnificent or poor10.

# **3. TECHNIQUE**

A subjective examination was led to investigate gloom on Twitter by utilizing R studio11. R is also a programming tongue proposed for significant quantifiable assessment. It is open-source and available across different stages, e.g., Windows, Mac, Linux. It is directly used as an aspect of a grouping of employments, including portrayals and data mining. You can use R to separate and imagine Twitter data. Steps to make an application to remove information from twitter: Step1: you may require a twitter application and consequently a twitter account. On the off chance that you don't have a twitter account if it's not too much trouble join.

Step2: utilize your twitter login recognizable proof and secret key to enrol at twitter engineers.

Step3: explore to my projects in the upper right-hand corner.

Step4: make another application.

Step5: balance the new programming body. Names must be remarkable, i.e., no one else more likely than not used this name for their twitter application. Flexibly a short depiction of the application. You can change this later if significant. Info your site on the web or blog address. Get back to URL can be left perfect. When you have finished this, guarantee you have examined the "planner rules of the road" advertisement spot, check the "definite, I agree" field, fill inside the manual human test and spigot the "make your twitter application" catch.

Step6: word the assessments of customer key and supporter puzzle and keep them helpful for quite a while later. You should hold these mysteries. If every individual here and there controlled to get these keys, they may capability jump on your twitter account.

### (IJRMST) 2020, Vol. No. 10, Jul-Dec **e-ISSN: 2455-5134, p-ISSN: 2455-9059**

Step7: bundles to be set up: r accompanies a mainstream set of utilizations. Some of the different projects are to be had for down burden and set up. For this post, we can require the accompanying bundles:

• Roauth: gives an interface to the OAuth 1.0 determination, permitting clients to confirm through OAuth to the worker of their longing.

• Twitter: provides an interface with the twitter web programming interface.

Step8: make and keep twitter demonstrated capability question.

At the off danger which you are a home windows client, you have to get "cacert.pem" report. Down burden the "cacert. pem" record from the foreordained URL and spare it in your working library. By then make an inquiry "cred" a decent method to save the demonstrated dissent for later classes and start the handshake. That is the zone you may enter the buyer key and purchaser mystery from the underlying advance. When the handshake is finished, it wills manual you to a connection in the assistance window.

Step9: explore the necessary hyperlink to approve the application and snap "approve application". Setup twitter oauth (consumer key, consumer secret,access token,access right secret) Note the pin amount produced.

Step10: load "twitters authentication.rdata" record to your counsel and run register Twitter OAuth. This must restore "legitimate" exhibiting that everything is top-notch and we can proceed. At that factor, we set components, one for the chase string, which can be a hashtag or customer state, and the subsequent issue is the number of tweets we have to part for research11. Utilize search twitter to glance twitter in gentle of the gave looking to string and fix a summary. The "lang" boundary is applied under to limitation tweets to the "English" tongue.

#### **4. PROPOSED ALGORITHM**

Following are the means for the ID of assessment examination:

Step1: After extricating information from twitter use work write.csv(tweets.df, "tweets.csv"). The report will show in dominate document.

Step2: my sentiment  $\epsilon$ get nrc sentiment (tweets) get nrc\_sentiment () will get the suppositions of that equivalent tweets, and the qualities will be store in the slant

Step3: notion scores<-cbind("sentiment"= line names(sentiment scores), estimation scores) will mastermind the notions and scores in lines and segments and store the scores in assessment scores

Step4: the line notion scores will show the estimation scores

Step5: str() capacity will give all the point by point data about the tweets like Who composed the tweet and text of the tweet, top pick, tally when tweet made and so forth.

The system is appeared in Figure 1, how tweets are separated, and assumptions are dissected.

## **5.RESULTS**

Figure 2 shows the opinion investigation of the tweets. The datasets from the twitter are assessed through the proposed calculation, and the accompanying outcome appears previously. In this assessment have scored, for example, positive negative and regular for positive feelings, you get a score, yet if the surface is opposing, for example, outrage, sicken and so on you don't accomplish scores. Table 1 gives you what every feeling is scored; the tweets separated are scored dependent on the assessment. There are various scores for various emotions through which assumptions are dissected. Table 2 shows the date and time and id of the tweets. This is an information base through which the conclusions are examined. Each tweet is given a unique id. It additionally shows whether the tweet is answered to which SID. Table 3 shows answered tweets unique ID, their source and screen name. It indicates the name of the individual tweeting and the source from where the tweet is gotten. Table 4 shows the retweet and their tally, for example, scores dependent on the feelings.

## (IJRMST) 2020, Vol. No. 10, Jul-Dec **e-ISSN: 2455-5134, p-ISSN: 2455-9059**

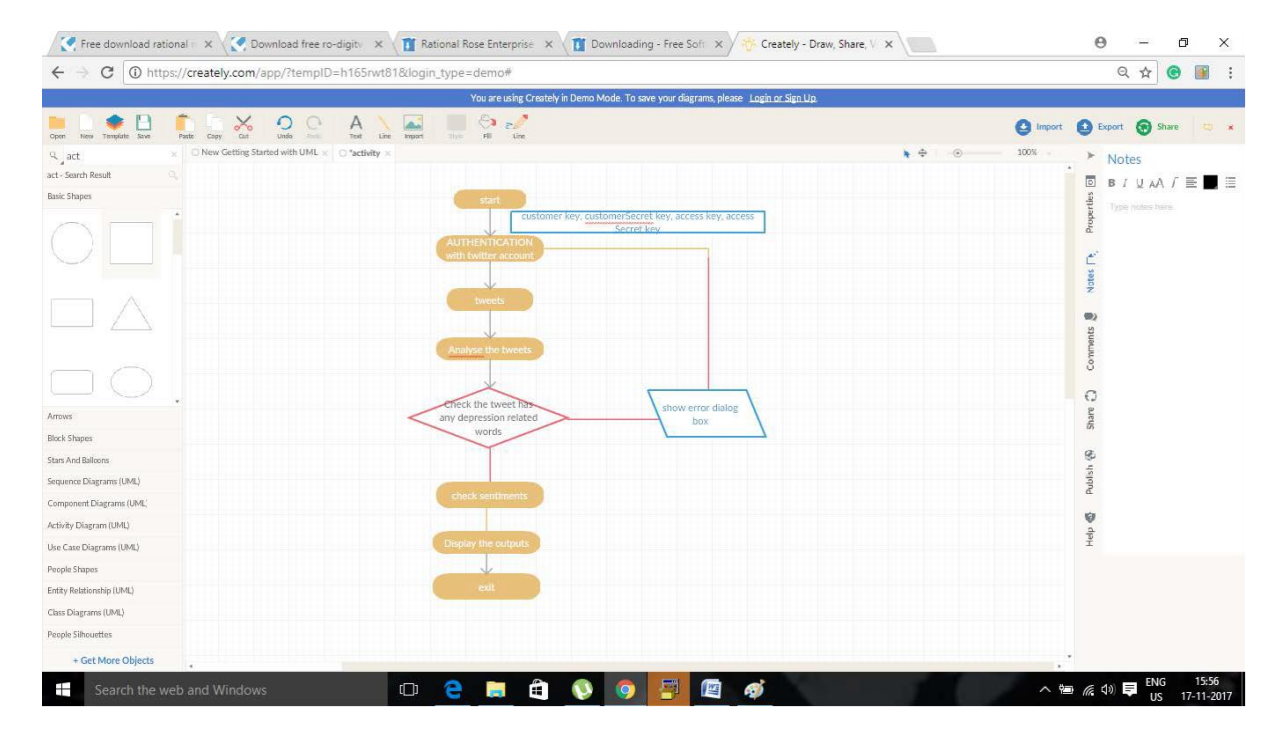

#### Figure 1. Process for Sentiment Analysis.

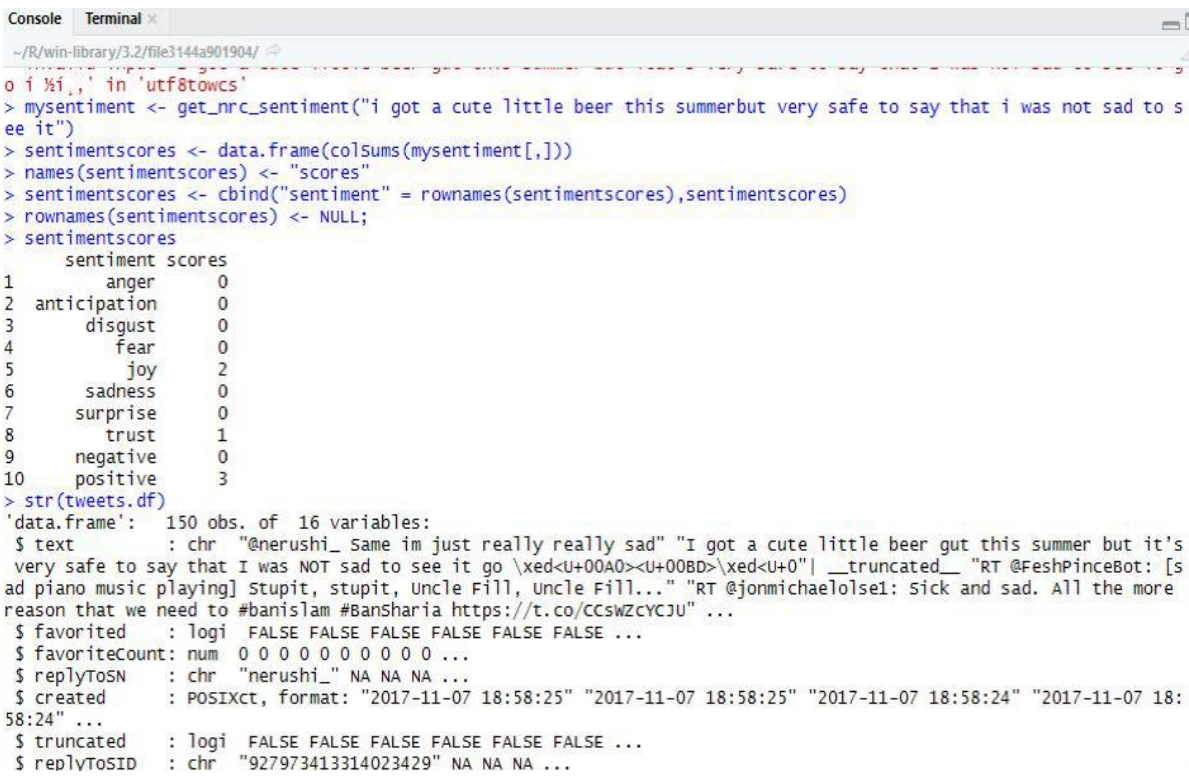

Figure 2. Results of Sentiment Analysis.

Table 1. Sentiment scores

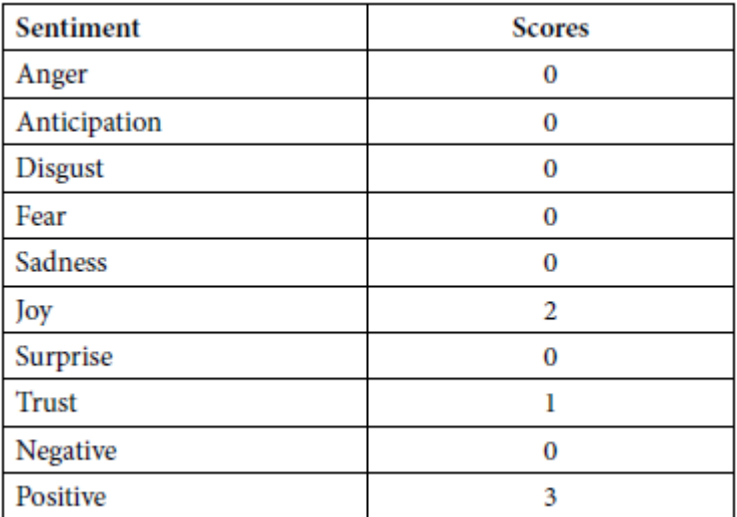

**Table 2.** Date, time, created and id of the tweets

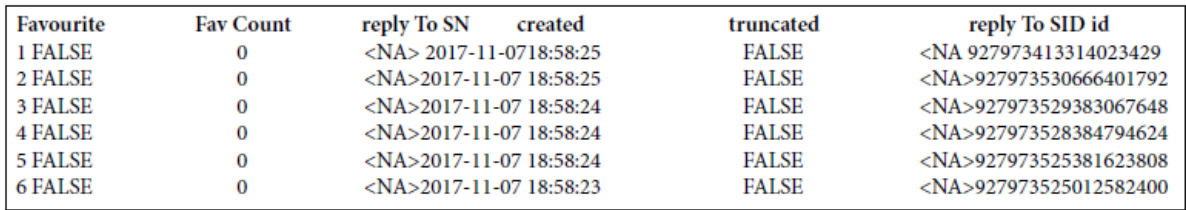

**Table 3.** Source and name of the Tweets

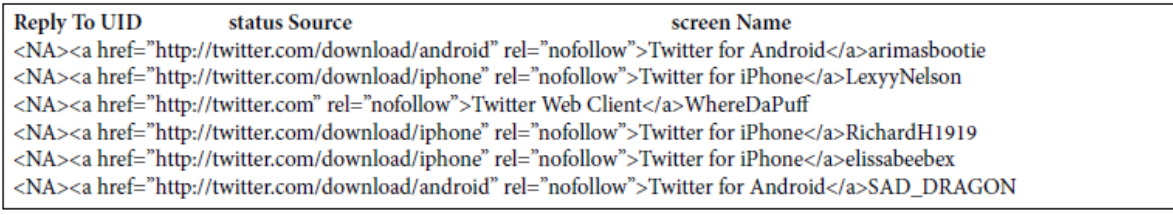

Table 4. The count of the sentiments and retweets

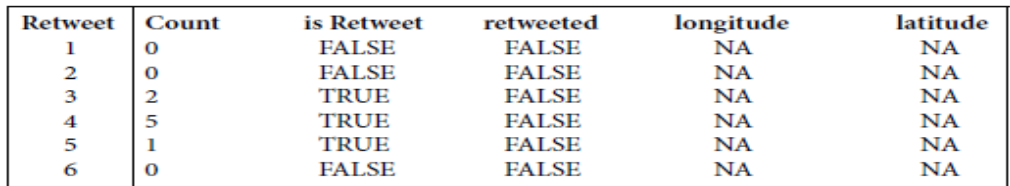

## **6. CONCLUSION**

In our examination, we have proposed a calculation which can separate among discouraged and non-discouraged individual through online media, for example, twitter by their status and messages. It is instrumental in the real world for ERs as prescreening of the individual should be possible. Individuals these days like to transfer their everyday exercises in web-based media, by this, we can recognize individuals experiencing misery and help them to lead a superior and prosperous life, as psychological maladjustment can be destructive to the general public and oneself.